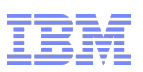

# **7th European GSE / IBM Technical University for z/VSE, z/VM and Linux on System z**

# IS01 / VM04

# Graphical Management of z/VM virtual Servers

**Elisabeth Puritscher – IT Specialist – elisabeth.puritscher@de.ibm.com**

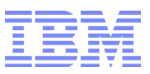

# Agenda Systems Management with focus on System z

#### ■ **xCAT**

- Introduction
- Demo
	- Overview Demo Environment
	- Virtual Server Management
	- Virtual Server Provisioning
	- Ganglia

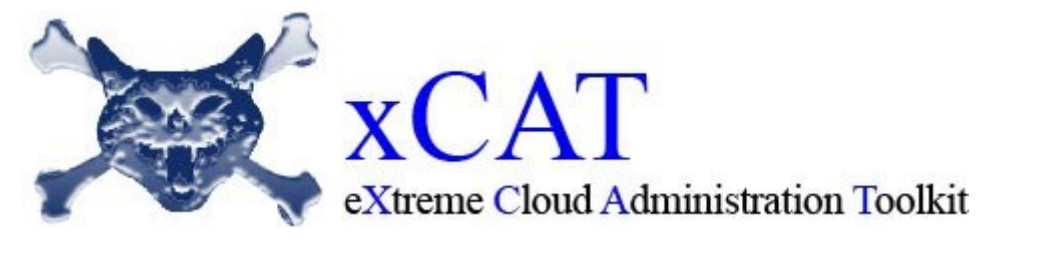

- **CSL WAVE**
	- Introduction
	- DEMO

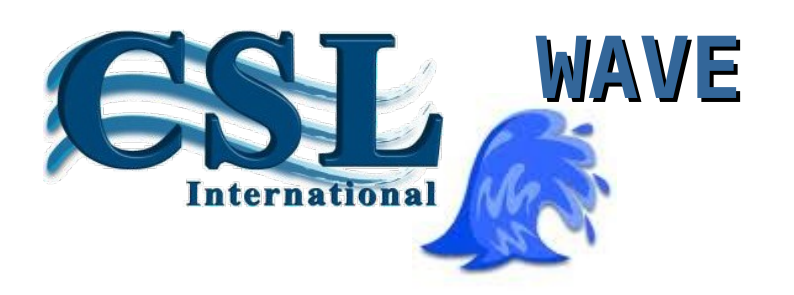

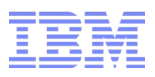

#### xCAT Overview

- **xCAT** stands for E**x**treme **C**loud **A**dministration **T**oolkit
- Tool to manage, provision, and monitor physical and virtual machines (x, p and z)
- Command-line or Web-based and easy to use
- Open sourced in 2007 by IBM and licensed as EPL (Eclipse Public License)
- Used by NASA, University of Toronto, IBM, Adaptive Computing, Los Alamos Lab., and more!
- xCAT is used to manage virtual servers within multiple z/VM partitions.
- The xCAT management node (MN) can be installed on any Linux.
- It communicates with a System z hardware control point (zHPC) over SSH, which is required on each z/VM partition (member) in order to manage it. The zHCP is a zLinux, and its purpose is to interface with the SMAPI and CP layer.
- It utilizes a C socket interface to communicate with the SMAPI layer and VMCP Linux module to communicate with the CP layer.
- xCAT mainly relies on Linux VMCP modules to perform its actions. However, more complicated actions, such as creating/deleting/editing virtual servers, require SMAPI.

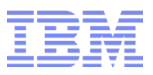

#### xCAT History

- October 1999
	- xCAT Zero created for Web 1.0
- January 2000 Present
	- xCAT used WW for scale-out Linux and Windows clusters
	- xCAT Community: 273 members from at least 16 countries
- May 2007
	- xCAT and CSM developers begin work together on xCAT 2
- October 2007
	- xCAT 1.3.0 released
	- xCAT 2.0-alpha (Linux Only)
- 2008
	- xCAT 2.0 and 2.1 released
		- xSeries and pSeries
		- Linux and AIX, Windows and Xen
		- Open Source. CLI and GUI
- 2009 (10 years)
	- xCAT 2.2 and 2.3 released
		- Satellite support
- 2010
	- xCAT 2.4 and 2.5 released
- 2012
	- Support for System z and z/VM
- 2013
	- xCAT 2.8.1, z/VM Live Guest Relocation (LGR) support

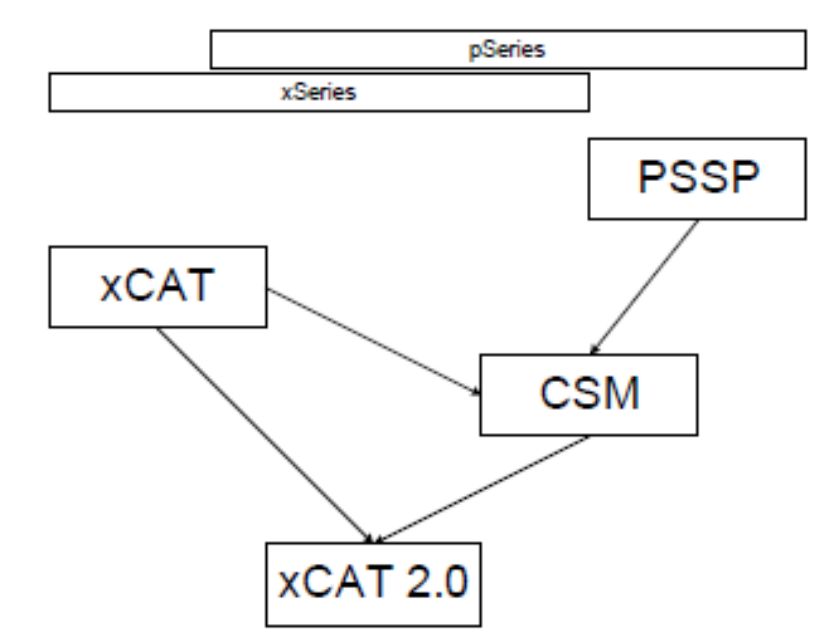

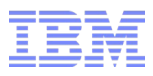

#### xCAT Features

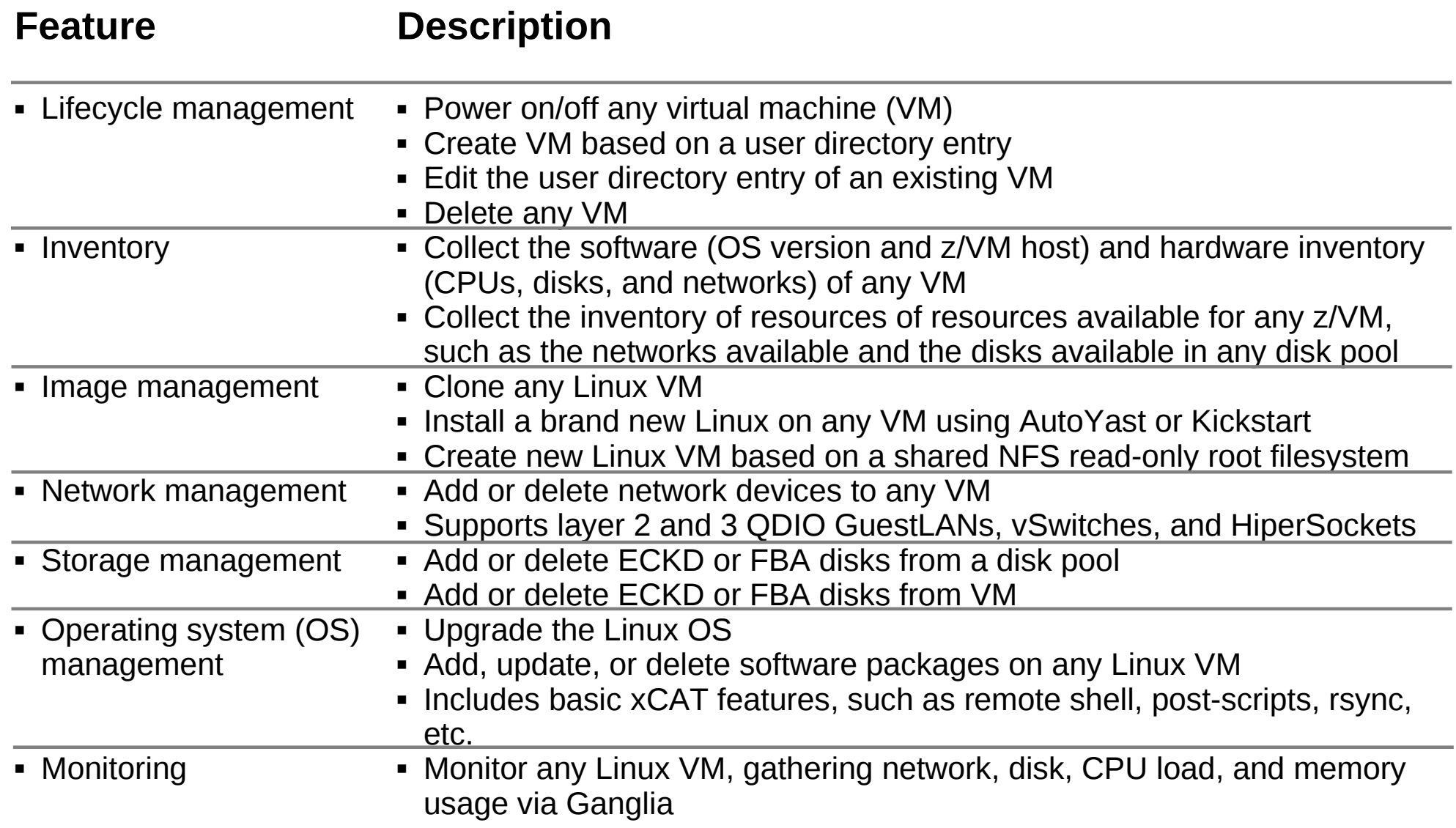

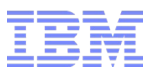

#### xCAT Architecture on System z

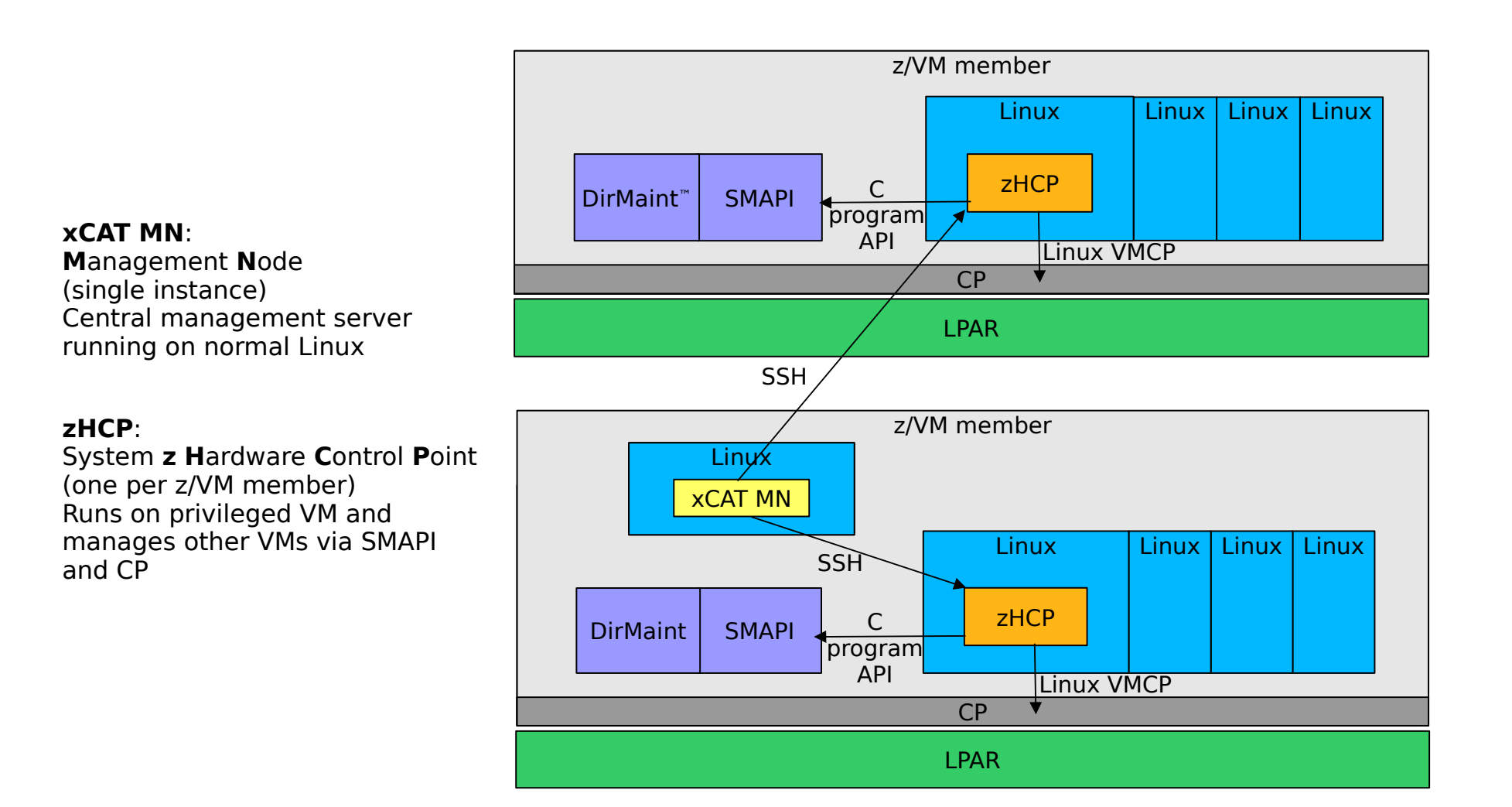

#### http://clientcenter.de.ibm.com/democenter/

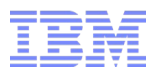

#### xCAT Simple Infrastructure

- A single xCAT Management Node (MN) for N number of nodes. –A single node DHCP/TFTP/HTTP/NFS server.
	- –Scales to ~128 nodes.
		- If staggered boot is used, this can scale to 1024 nodes (tested)

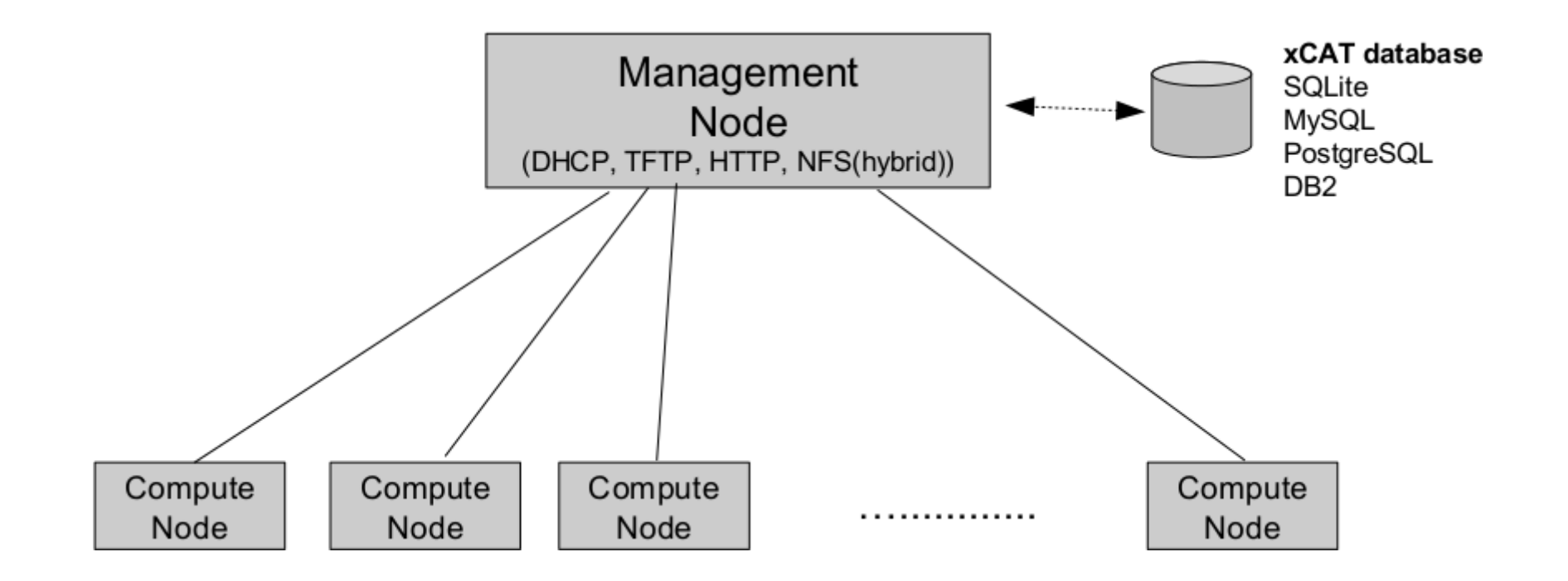

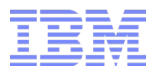

#### xCAT Hierarchial Infrastructure

- A single xCAT Management Node (MN) with multiple Service Nodes (SN) providing boot services to increasing scaling.
- Can scale to 1000s and 100000s of nodes.

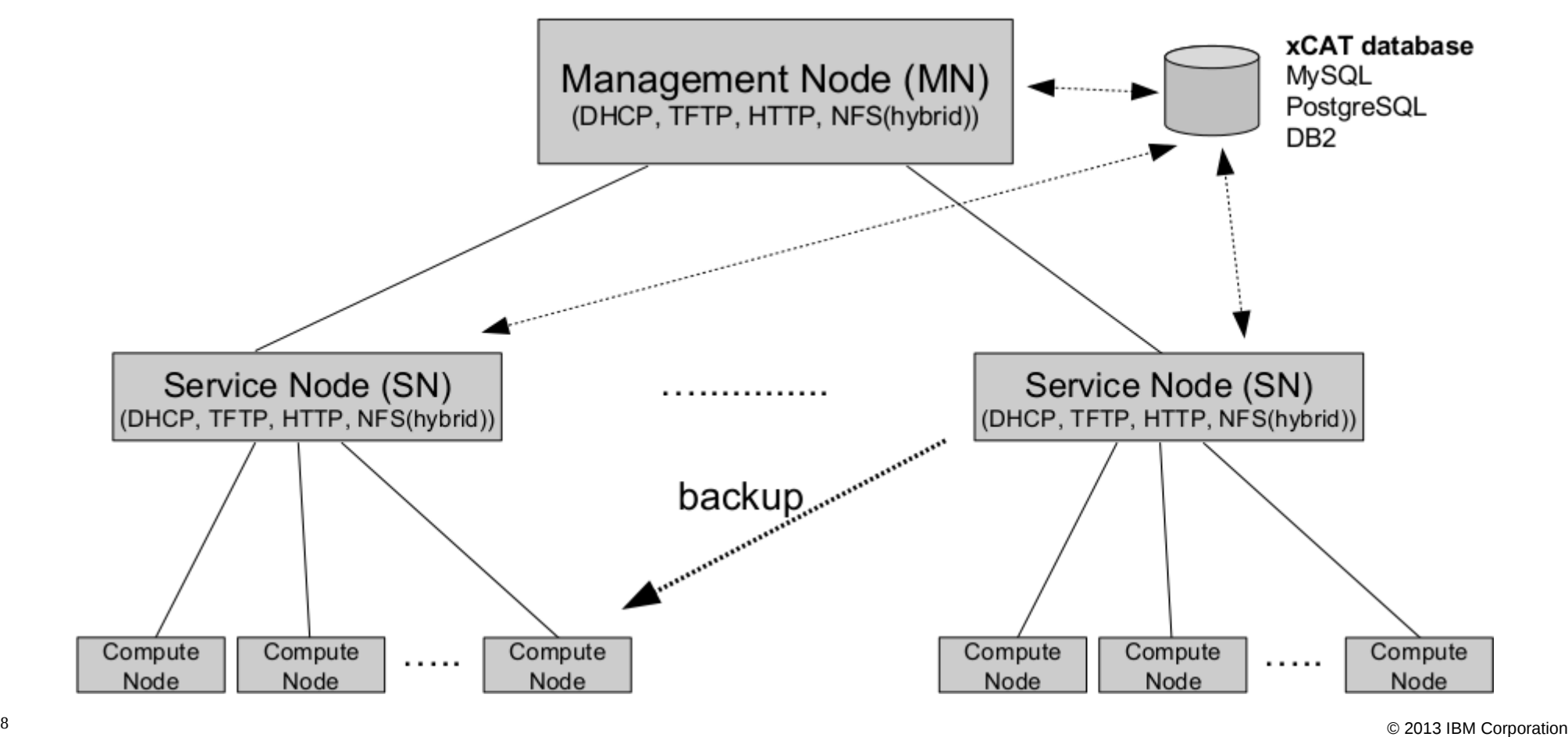

#### xCAT (Extreme Cloud Toolkit) – Architecture

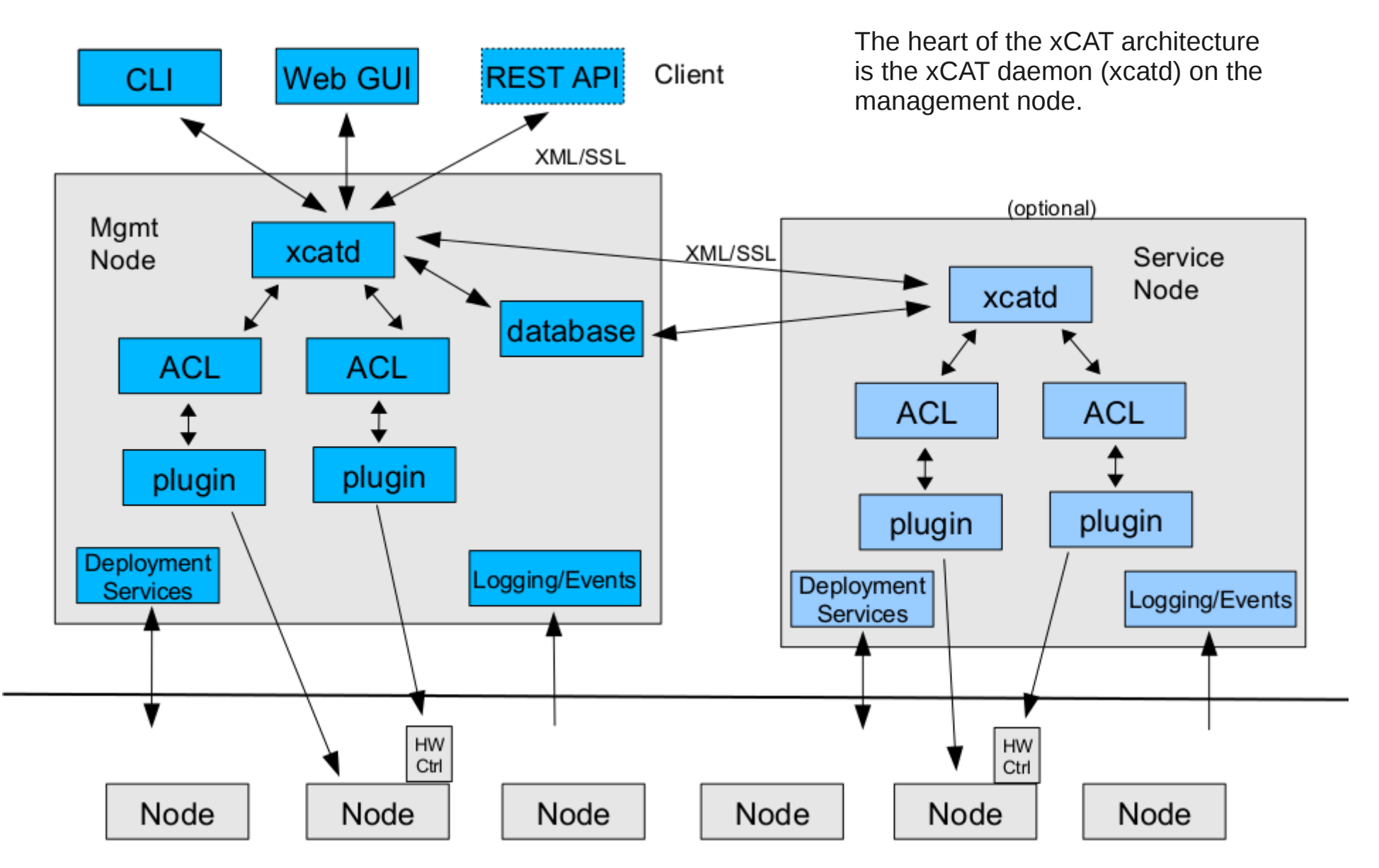

![](_page_9_Picture_0.jpeg)

### xCAT (Extreme Cloud Toolkit)

![](_page_9_Figure_2.jpeg)

![](_page_10_Picture_0.jpeg)

#### xCAT Tables and Database

- xCAT stores all information about the nodes and subsystems it manages in a database.
	- –xCAT default database is located in /etc/xcat in sqlite tables. xCAT can be instructed to store the tables in MySQL, PostgreSQL or DB2 LUW as well.
- For most installations you won't need to even fill up half of the tables! –And for the tables that you do need, in most cases you'll only need to put one line in the table!
- There are lot of tables but only some tables are for common to Linux and AIX, some are for only AIX, some just for monitoring, some for advanced functions (virtual machines, iSCSI settings), …
- xCAT comes with a rich set of functions for manipulating tables, either implicitly via the tooling, with the web-based GUI or per command-line (simple table editing function).

![](_page_11_Picture_0.jpeg)

# xCAT Common Tables

![](_page_11_Picture_13.jpeg)

![](_page_12_Picture_0.jpeg)

### xCAT Used Tables

![](_page_12_Picture_106.jpeg)

![](_page_13_Picture_0.jpeg)

#### xCAT Commands

- xCAT Commands used on the CLI interface can be divided in several groups.
- There are commands for:
	- –Database support
		- chtab, chdef, nodels, mkrrbc, mkrrnodes, modech, tabdump, tabedit, ...
	- –Hardware control
		- getmacs, rcons, renergy, rnetboot, reventlog, ...
	- –Monitoring
		- monadd, monls, monstart, monstop, ...
	- –Inventory
		- rinv, rvitals, sinv
	- –Parallel commands
		- pscp, psh, prsync, pping, ...
	- –Deployment
		- copycds, genimage, liteimg, …
	- –CSM to xCAT migration Tools
	- –Others
		- makenetworks, makehost, makedhcp, ...

![](_page_14_Picture_0.jpeg)

# xCAT Commands

![](_page_14_Picture_13.jpeg)

![](_page_15_Picture_0.jpeg)

# xCAT Commands

![](_page_15_Picture_14.jpeg)

![](_page_16_Picture_0.jpeg)

# xCAT Monitoring Commands

![](_page_16_Picture_14.jpeg)

#### xCAT Command-Line Samples

**lstree** CEC: 17C07 LPAR: ZLP9 |\_\_zVM: TMCC40 |\_\_VM: tmcc40 () |\_\_VM: zcat40 (ZCAT40) |\_\_VM: zhcp40 (ZHCP40) |\_\_VM: zlin80 (ZLIN80) |\_\_VM: zlin81 (ZLIN81) |\_\_LPAR: ZLPC |\_\_zVM: TMCC13 |\_\_VM: tmcc13 ()  $\sqrt{\ }$ VM: zhcp13 (ZHCP13) |\_\_VM: zlin092 (ZLIN092) CEC: 7B440 LPAR: LP1 |\_\_zVM: TMCC17 |\_\_VM: tmcc17 () |\_\_VM: zhcp17 (ZLIN251) |\_\_VM: zlin231 (ZLIN231) |\_\_VM: zlin232 (ZLIN232) |\_\_VM: zlin233 (ZLIN233) |\_\_VM: zlin235 (ZLIN235) |\_\_VM: zlin236 (ZLIN236) |\_\_LPAR: LPB |\_\_zVM: TMCC12 |\_\_VM: tmcc12 ()  $\sqrt{\ }$ VM: zhcp12 (ZHCP12) CEC: D02D5 |\_\_LPAR: ZLPA |\_\_zVM: TMCC11 |\_\_VM: tmcc11 () |\_\_VM: zhcp11 (ZHCP11) |\_\_VM: zlin070 (ZLIN070) |\_\_VM: zlin107 (ZLIN107) |\_\_VM: zlin119 (ZLIN119) |\_\_VM: zlin120 (ZLIN120) |\_\_LPAR: ZLPD |\_\_zVM: TMCC14  $VM:$  tmcc14 ()  $\sqrt{\ }$ VM: zhcp14 (ZHCP14)

#### **lsvm zlin119** zlin119: USER ZLIN119 \*\*\*\*\*\*\*\* 1024M 1024M G zlin119: CPU 01 zlin119: IPL A00F zlin119: MACHINE ESA 3 zlin119: OPTION APPLMON CHPIDV ONE zlin119: \* VMRELOCATE ON DOMAIN SSI zlin119: VMRELOCATE ON DOMAIN SSI zlin119: DEDICATE A00F A00F zlin119: CONSOLE 0009 3215 T zlin119: NICDEF ED00 TYPE QDIO LAN SYSTEM INTRANET zlin119: NICDEF EA00 TYPE QDIO LAN SYSTEM DEMOLAN zlin119: SPOOL 000C 2540 READER \* zlin119: SPOOL 000D 2540 PUNCH A zlin119: SPOOL 000E 1403 A lsdef zlin119 Object name: zlin119 appstatus=xend=down,sshd=up,rdp=down,https=down, pbs=down,msrpc=down appstatustime=02-12-2013 14:12:38 arch=s390x groups=LGR hcp=zhcp11.z0plex.com hostnames=zlin119.z0plex.com ip=192.168.9.119 mgt=zvm os=sles9sp4 postbootscripts=otherpkgs postscripts=syslog,remoteshell,syncfiles status=ping statustime=12-04-2012 11:14:09 userid=ZLIN119 **nodestat zlin119** zlin119: sshd

,,"zhcp11.z0plex.com","ZLIN024","vm","TMCC11"<br>© 2013 IBM Corporation ® 2013 © 2013 السلطة المستشرقين و المستشرقين و المستشرقين و المستشرقين و المستشرقين و ا **tabdump zvm** #node,hcp,userid,nodetype,parent,comments,disable "zhcp40","zhcp40.z0plex.com","ZHCP40","vm","TMCC40",, "zlin80","zhcp40.z0plex.com","ZLIN80","vm","TMCC40",, "zlin81","zhcp40.z0plex.com","ZLIN81","vm","TMCC40",, "zhcp17","zhcp17.z0plex.com","ZLIN251","vm","TMCC17",, "7B440",,,"cec",,"z10", "LP1",,,"lpar","7B440","z10", "LPB",,,"lpar","7B440","z10", "TMCC17",,,"zvm","LP1",, "TMCC12",,,"zvm","LPB",, "17C07",,,"cec",,"zEC12", "ZLP9","null",,"lpar","17C07","zEC12", "ZLPC","null",,"lpar","17C07","zEC12", "TMCC40",,,"zvm","ZLP9",, "TMCC13",,,"zvm","ZLPC",, "zcat40","zhcp40.z0plex.com","ZCAT40","vm","TMCC40",, "tmcc40","zhcp40.z0plex.com",,"vm","TMCC40",, "tmcc17","zhcp17.z0plex.com",,"vm","TMCC17",, "tmcc11","zhcp11.z0plex.com",,"vm","TMCC11",, "tmcc12","zhcp12.z0plex.com",,"vm","TMCC12",, "tmcc13","zhcp13.z0plex.com",,"vm","TMCC13",, "tmcc14","zhcp14.z0plex.com",,"vm","TMCC14",, "zhcp11","zhcp11.z0plex.com","ZHCP11","vm","TMCC11",, "zhcp12","zhcp12.z0plex.com","ZHCP12","vm","TMCC12",, "zhcp13","zhcp13.z0plex.com","ZHCP13","vm","TMCC13",, "zhcp14","zhcp14.z0plex.com","ZHCP14","vm","TMCC14",, "D02D5",,,"cec","null","z196", "ZLPA",,,"lpar","D02D5",, "ZLPD",,,"lpar","D02D5",, "TMCC11",,,"zvm","ZLPA",, "TMCC14",,,"zvm","ZLPD",, ,,,"lpar",,, ,,,"zvm",,, "zlin232","zhcp17.z0plex.com","ZLIN232","vm","TMCC17",, "zlin231","zhcp17.z0plex.com","ZLIN231","vm","TMCC17",, "zlin233","zhcp17.z0plex.com","ZLIN233","vm","TMCC17",, "zlin235","zhcp17.z0plex.com","ZLIN235","vm","TMCC17",, "zlin236","zhcp17.z0plex.com","ZLIN236","vm","TMCC17",, "zlin119","zhcp11.z0plex.com","ZLIN119","vm","TMCC11",, "zlin070","zhcp11.z0plex.com","ZLIN070","vm","TMCC11",, "zlin107","zhcp11.z0plex.com","ZLIN107","vm","TMCC11",, "zlin092","zhcp13.z0plex.com","ZLIN092","vm","TMCC13",, "zlin120","zhcp11.z0plex.com","ZLIN120","vm","TMCC11",,

![](_page_18_Picture_0.jpeg)

### xCAT GUI – Nodes, Summary

![](_page_18_Figure_2.jpeg)

![](_page_19_Picture_0.jpeg)

# xCAT GUI – Nodes, Actions, incl. Migrate

![](_page_19_Picture_13.jpeg)

![](_page_20_Picture_0.jpeg)

### xCAT GUI – Monitoring, Ganglia

![](_page_20_Figure_2.jpeg)

![](_page_21_Picture_0.jpeg)

#### xCAT References

- Extreme Cloud Administration Toolkit (xCAT) Home http://xcat.sf.net/ or http://xcat.sourceforge.net/
- Extreme Cloud Administration Toolkit (xCAT) Overview http://www-03.ibm.com/systems/software/xcat/index.html
- $\bullet$  Extreme Cloud Administration Toolkit (xCAT) Support http://www-03.ibm.com/systems/software/xcat/support.html
- Cloud Computing with xCAT on z/VM (by Thang Pham) http://www.vm.ibm.com/sysman/xcatinfo.pdf
- Cloud Computing with xCAT on z/VM Frequently Asked Questions
- http://www.vm.ibm.com/sysman/xcatfaq.pdf
- xCAT DB: http://xcat.sf.net/man5/xcatdb.5.html
- xCAT Man Pages: http://xcat.sf.net/man1/xcat.1.html
- xCAT Wiki: http://xcat.wiki.sourceforge.net/
- **xCAT Bug List** 
	- https://sourceforge.net/tracker/?group\_id=208749&atid=1006945
- Mailing list
	- https://lists.sourceforge.net/lists/listinfo/xcat-user
	- Archive: http://sourceforge.net/mailarchive/forum.php?forum\_name=xcat-user
- xCAT Source
	- http://xcat.svn.sourceforge.net/svnroot/xcat/xcat-core/trunk/
- xCAT Cookbooks (documentation)
	- http://xcat.svn.sourceforge.net/viewvc/xcat/xcat-core/trunk/xCAT-client/share/doc/index.html

![](_page_22_Picture_0.jpeg)

# xCAT DEMO

![](_page_22_Picture_14.jpeg)

![](_page_23_Picture_0.jpeg)

#### **Summary**

- This presentation showed an Open Source appplication that is supportive in terms of systems management and monitoring on the System z platform (and beyond).
- The approach of xCAT, doing the control via SMAPI, is also used in other systems management applications, like for example: – IBM Systems Director – CSL WAVE © (ISV)
- IBM z/VM 6.3 includes xCAT support

![](_page_24_Picture_0.jpeg)

# Introduction … CSL-WAVE

# CSL-WAVE (**W**eb **A**ccess to **V**M **E**nvironments)

![](_page_25_Picture_0.jpeg)

# CSL-WAVE High Level Overview

- Management, Provisioning, Automation and Simplification solution for virtual server farms
- Focused on System z with z/VM environment
- Based on a 3-Tier Architecture:
	- − CSL-WAVE Server Running our BTS (Background Task Scheduler) and the knowledge-base DB
	- − Modular TVP (Target Virtualization Platform) API that drives SMAPI and our Service Machines
	- − GUI Clients and CLI users login to manage the virtual server farm(s)

![](_page_25_Figure_8.jpeg)

![](_page_26_Picture_0.jpeg)

# CSL-WAVE Foundation

# **Knowledge Base:**

Keeps track of the managed systems' components and their associated metadata

# **Task Scheduler:**

Employs Work Units (WU) processing architecture using BTS Worker threads

# **Common Output Repository (COR):**

Where output generated by each BTS WU is stored in a Spool-like fashion

# **Message Brokers:**

Efficiently move messages across all system components

# **Security Enforcer:**

Controls the Scope and Permissions of every user action

# **Device Management:**

Simple and Automatic control of all virtual devices as well as real/dedicate devices

![](_page_27_Picture_0.jpeg)

#### CSL WAVE - Overview

- **Graphical management** of your z/VM Complex with no limits on the number of CPCs, z/VM LPARs or SSI clusters.
- **Extremely intuitive** Point-and-Click and Drag-and-Drop gestures.
- **Full abstraction** of the underlying z/VM Environment, so Linux System Administrators can be productive day-one.
- **Simplification and automation** of all day-to-day tasks
- **Provisioning** of all virtual entities (Guests, Network and Storage)
- **Advanced security** architecture to enable delegation of authorities
- **Flexible reporting** capabilities on all managed entities, including internal CSL-WAVE resources
- **Comprehensive logging** with external integration options

![](_page_28_Picture_0.jpeg)

# CSL-WAVE Main Features

Using the architecture and technologies, CSL-WAVE facilitates advanced capabilities in these areas:

- 1) Simplification
- 2) Automation
- 3) Provisioning
- 4) Graphical Control
- 5) Auto-Detection
- 6) Enhanced Server Farm Administration
- 7) Network Support
- 8) Extended Security

# Computer Solutions Leaders International (CSL) Web Administration VM Environment (WAVE)

#### **\*NEW\* Full FCP Support**

– CSL-WAVE Verison 3.1 introduces full support for FCP attached storage to z/VM and to z/Linux Guests. Full inventory management, including visual disk mapping is available directly from the GUI client. FCP support is also integrated into z/VM Guest cloning and Storage Management!

#### **\*NEW\* Virtual-to-Real Ratio Monitoring**

- The lastest version of CSL-WAVE provides an integrated Virtual-to-Real memory monitor gauge as part of the System Status and Dashboard displays.
- **\*NEW\* Innovative and exciting features**
	- CSL-WAVE Version 3.1 includes support for pausing and resuming virtual guests, advanced shared directory support (both SSI and non-SSI), enhanced filtering capabilities, graphical enhancements, and performance improvements - All using our industry-proven agentless, low-overhead technology.

#### **z/VM 6.2, SSI and LGR Support**

- CSL-WAVE version 3.0 is among the first products in the world to provide full support for z/VM 6.2, along with SSI and LGR. Relocating a z/VM guest is as easy as dragging it from one z/VM system to another!
- **Automation and Simplification**
	- CSL-WAVE completely abstracts the underlying hypervisor (z/VM) layer. Interaction is done using point-and-click and drag-and-drop gestures.

#### **Provisioning**

– CSL-WAVE provides unique and advanced provisioning features. Quick and effortless creation of new z/Linux guests, virtual networks and storage provisioning are only a mouse click away!

#### **Automatic Detection**

– Once a z/VM System is introduced to CSL-WAVE management, the product automatically detects all the resources defined to the system. In a matter of minutes your entire z/Linux Server Farm is laid out graphically.

#### **Enterprise Enabled**

– With the new Enterprise Viewer and Dashboard, it is even simpler to manage and monitor your entire z/VM farm. Manage guests across LPARs and CECs and monitor all of your z/VM Systems from a central location.

![](_page_30_Picture_0.jpeg)

# Computer Solutions Leaders International (CSL) (ISV) Web Administration VM Environment (WAVE)

- **Complete provisioning and management solution for z/VM environment**
	- Offers provisioning of all aspects of the z/VM hypervisor, including server, network and storage provisioning
- **Gives Linux administrators the freedom to manage their Linux on System z servers without the need to employ a zVM system programmer for every VM USER environment change needed for their Linux on System z servers**
	- System administrators do not need to have any knowledge or understanding of the physical or virtual infrastructure hosting their virtual servers
- **Fully abstracts the virtual and physical resources while providing automation of operating procedures**
- **Currently runs and is supported on the following:**

![](_page_30_Picture_141.jpeg)

#### CSL WAVE – Architectural Overview

#### **The GUI Client**

The GUI Client can run on any platform supporting Java (Windows, Mac, and Linux). It provides a graphic interpretation of the knowledgebase and allows the user to interact with the TVP using Point-and-Click and Drag-and-Drop operations.

#### **The BTS (WAVESRV)**

This server can be a physical or virtual one and hosts the application database and BTS (Background Task Scheduler). There is no limitation on the number of TVPs or virtual guests that one BTS server can manage.

#### **The TVP**

The Target Virtualization Platform (TVP) represents the hypervisor which hosts the virtual guests. The BTS and the GUI Clients utilize the TVP API to query and perform changes to the TVP and hosted virtual guests.

![](_page_31_Figure_8.jpeg)

CSL-WAVE, Get z Power without z Learning Curve: http://csl-int.com/pages\_docs/CSL-WAVE-Overview-Brochure-w30-features-rev-a.pdf

![](_page_32_Picture_0.jpeg)

# System z Cloud Blueprint

![](_page_32_Picture_143.jpeg)

**Client Cloud Journey: Virtualization/Consolidation Simplification/Standardization Orchestration**

![](_page_33_Picture_0.jpeg)

# System z Cloud Ecosystem

![](_page_33_Picture_222.jpeg)

![](_page_34_Picture_0.jpeg)

### CSL-WAVE Benefits

 $\blacksquare$  Enables System z-based virtualization as a practical and economical solution for:

# *"Virtual Server Farms with NO LIMITS"*

- Allows easy management of ANY-SIZE server farm
- Multiple z/VMs managed via central control (EV)
- Standardize the management UI regardless of the HW platform (z9 BC/EC, z10 BC/EC, z196/z114, zEC12/zBC12)
- $\blacksquare$  Extended IT team control over the server farm whilst cutting costs
- Delegate administrative authority with full control of Scopes and Permissions

![](_page_35_Picture_0.jpeg)

### CSL-WAVE Value Proposition Summary:

- **CSL-WAVE** is a **best of breed** virtualization enabler and virtual server provisioning management solution
- Simplification and Automation of System z virtual server farm management via an intuitive and rich **GUI**
- All managed Linux images remain **Agent-Free**
- CSL-WAVE **does not have any architectural limitation** to the capacity it can manage …
- Goal driven user experience
- All of the above value points geared towards:

# **Driving your IT COSTS DOWN!**

![](_page_36_Picture_0.jpeg)

## xCAT and CSL WAVE Comparison

![](_page_36_Picture_141.jpeg)

![](_page_37_Picture_0.jpeg)

### CSL-WAVE and z/Manager aka Unified Resource Manager

- The Overall design of CSL-WAVE as of v2.0 is geared towards taking advantage of Infrastructure Management APIs
- The z/Manager's API plays well in this scheme
- Our modular API allows us to complement and extend the z/Manager (management) value proposition
- As CSL-WAVE Provides end-to-end control of all management aspects of virtual server farms
- Standardize the management UI regardless of the HW platform (z9 BC/EC, z10 BC/EC, z196/z114, zEC12/zBC12)

![](_page_38_Picture_0.jpeg)

# Synergy with the z/Manager aka Unified Resource Manager

![](_page_38_Figure_2.jpeg)

![](_page_39_Picture_0.jpeg)

# Synergy with the z/Manager aka Unified Resource Manager (Cont.)

![](_page_39_Figure_2.jpeg)

![](_page_40_Picture_0.jpeg)

Let's start the demo ...

![](_page_41_Picture_0.jpeg)

- WAVE graphical user interface
	- Workspace
	- Tabs
	- Context sensitiv interaction
	- User Manager
	- Project Manager
	- Managed Parameters
	- Site Management

### **Hardware Viewer**

- Add CPC
- Add Entity
- Add z/VM
- Using z/VM user groups
	- **Group: USER LOCAL**
	- Switch views
	- Search guest
	- Create group
- (Enterprise Viewer)

![](_page_42_Picture_0.jpeg)

- Dashboard Viewer (run through all Tabs)
	- CPU utilization
		- **Graphical View**
		- **Textual View**
		- **VM Utilization**
	- **Virtual to Real Ratio**
	- Using z/VM user groups
		- **Group: USER LOCAL**
		- **Switch views**
		- Search quest
		- Create group
- Guest Details (Hardware Viewer)
	- Select guest zlin71
	- Show status (w or w/o agent)
	- Options
	- Guest Start/Stop
	- Create new:
		- Create VM user
		- Install Linux
	- Clone
		- based on existing guest definition
		- based on prototype
	- (Add new network to z/VM and Linux guest)
- $\bullet$  (Add new filesystem to Linux guest)  $\bullet$  2013 IBM Corporation ●

![](_page_43_Picture_0.jpeg)

- Discovery (auto detection)
- Automation (scripting)
	- Linux (Shell/Bash)
		- **Execute Bash script**
		- User Script Manager
	- z/VM (REXX)
		- **Execute REXX scripts**
		- Edit and maintain REXX scripts via z/VM WAVEWRKS server
- **Network** 
	- **System view**
	- Show Network (run through all Tabs)
- **Reporting** 
	- **Printing**
- (Accounting)

![](_page_44_Picture_0.jpeg)

- General z/VM administration tasks
	- Manage Page space
	- Manage Pool space
	- Recycle service machines (SMAPI or WAVE)
	- Shutdown and re-IPL z/VM
- (Backup / Restore of CSL repository database)

![](_page_45_Picture_0.jpeg)

#### References – CSL WAVE

- CSL International CSL WAVE v3.1 http://www.csl-int.com/product.asp?rec=7
- CSL-WAVE Brochure http://csl-int.com/pages\_docs/CSL-WAVE-Overview-Brochure-w30-features-rev-a.pdf
- CSL-WAVE self-running demos http://www.youtube.com/user/CSLInternational
- The Power of Enterprise Linux made Easy IBM ELS & CSL-WAVE http://www.youtube.com/watch?v=pZ9ssEEnll0&feature=youtu.be

# Thank you – Questions ?

**Obrigado Merci**

Portuguese **French** 

# **ThankYou**

**English** 

Gracias

**Spanish** 

**Danke**

German

47 October 2013 IBM Corporation and Corporation and Corporation and Corporation and Corporation and Corporation

ibm.com/linux

Δ Linux and IBM: In-demand skills for an on demand world.

**IBM** 

ibm.com/education/students

![](_page_47_Picture_0.jpeg)

#### **Trademarks**

#### **The following are trademarks of the International Business Machines Corporation in the United States and/or other countries.**

![](_page_47_Picture_218.jpeg)

\* Registered trademarks of IBM Corporation

#### **The following are trademarks or registered trademarks of other companies.**

Intel is a trademark of the Intel Corporation in the United States and other countries.

Java and all Java-related trademarks and logos are trademarks or registered trademarks of Sun Microsystems, Inc., in the United States and other countries.

Linux is a registered trademark of Linus Torvalds in the United States, other countries, or both.

Microsoft, Windows and Windows NT are registered trademarks of Microsoft Corporation.

SET and Secure Electronic Transaction are trademarks owned by SET Secure Electronic Transaction LLC.

UNIX is a registered trademark of The Open Group in the United States and other countries.

\* All other products may be trademarks or registered trademarks of their respective companies.

#### **Notes:**

**Performance is in Internal Throughput Rate (ITR) ratio based on measurements and projections using standard IBM benchmarks in a controlled environment. The actual throughput that any**  user will experience will vary depending upon considerations such as the amount of multiprogramming in the user's job stream, the I/O configuration, the storage configuration, and the **workload processed. Therefore, no assurance can be given that an individual user will achieve throughput improvements equivalent to the performance ratios stated here.** 

**IBM hardware products are manufactured from new parts, or new and serviceable used parts. Regardless, our warranty terms apply.**

**All customer examples cited or described in this presentation are presented as illustrations of the manner in which some customers have used IBM products and the results they may have achieved. Actual environmental costs and performance characteristics will vary depending on individual customer configurations and conditions.**

**This publication was produced in the United States. IBM may not offer the products, services or features discussed in this document in other countries, and the information may be subject to change without notice. Consult your local IBM business contact for information on the product or services available in your area.**

**All statements regarding IBM's future direction and intent are subject to change or withdrawal without notice, and represent goals and objectives only.**

**Information about non-IBM products is obtained from the manufacturers of those products or their published announcements. IBM has not tested those products and cannot confirm the performance, compatibility, or any other claims related to non-IBM products. Questions on the capabilities of non-IBM products should be addressed to the suppliers of those products.**

**Prices subject to change without notice. Contact your IBM representative or Business Partner for the most current pricing in your geography.**

**This presentation and the claims outlined in it were reviewed for compliance with US law. Adaptations of these claims for use in other geographies must be reviewed by the local country counsel for compliance with local laws.**

![](_page_48_Picture_0.jpeg)

#### Notice Regarding Specialty Engines (e.g., zIIPs, zAAPs and IFLs):

**Any information contained in this document regarding Specialty Engines ("SEs") and SE eligible workloads provides only general descriptions of the types and portions of workloads that are eligible for execution on Specialty Engines (e.g., zIIPs, zAAPs, and IFLs). IBM authorizes customers to use IBM SE only to execute the processing of Eligible Workloads of specific Programs expressly authorized by IBM as specified in the "Authorized Use Table for IBM Machines" provided at** 

**www.ibm.com/systems/support/machine\_warranties/machine\_code/aut.html ("AUT"). No other workload processing is authorized for execution on an SE.** 

**IBM offers SEs at a lower price than General Processors/Central Processors because customers are authorized to use SEs only to process certain types and/or amounts of workloads as specified by IBM in the AUT.**